# **Szybka transformacja Fouriera (FFT)**

# *Michał Dobranowski*

wrzesień 2022 v1.0

### **Wymagania wstępne**

Czytelnik powinien znać podstawowe algorytmy i techniki algorytmiczne oraz swobodnie używać notacji określających asymptotyczne tempo wzrostu. Ponadto powinien mieć podstawową wiedzę na temat wielomianów, liczb zespolonych (w tym znać wzór Eulera) oraz macierzy.

# **Spis treści**

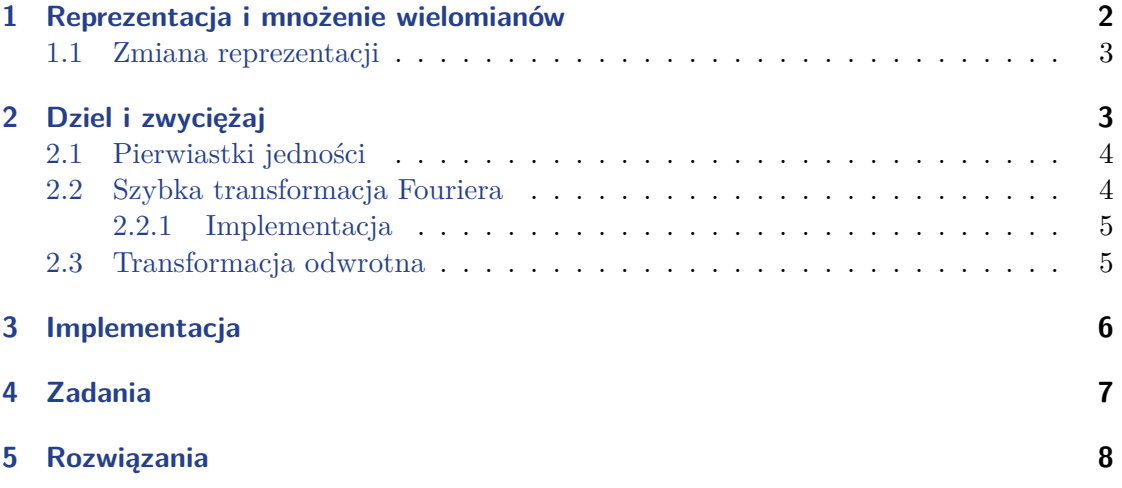

### <span id="page-1-0"></span>**§1 Reprezentacja i mnożenie wielomianów**

**Definicja 1.1** (Mnożenie wielomianów). Iloczynem wielomianów  $A(x)$  oraz  $B(x)$  jest wielomian  $C(x)$  taki, że dla każdego *x* zachodzi  $C(x) = A(x) \cdot B(x)$ .

Weżmy wielomiany  $A(x) = a_0 + a_1x + ... + a_nx^n$  oraz  $B(x) = b_0 + b_1x + ... + b_nx^n$ .

**Fakt 1.2.** Możemy obliczyć współczynniki wielomianu  $C(x) = A(x) \cdot B(x)$  jako

$$
c_j = \sum_{k=0}^j a_k b_{j-k}.
$$

Na podstawie tego wzoru możemy z łatwością skonstruować algorytm mnożenia dwóch wielomianów, który będzie działać w czasie Θ(*n*<sup>2</sup>). Niestety, taka złożoność nas nie zadowala; będziemy szukać algorytmu podkwadratowego.

Zauważmy, że zwykle reprezentujemy wielomian jako wektor współczynników – taką reprezentację nazwiemy *współczynnikową*. Wielomian *n*-tego stopnia *f* można jednak reprezentować również za pomocą zbioru *n* + 1 parami różnych punktów (*x, f*(*x*)) – tę reprezentację nazwiemy z kolei *punktową*. Mając dwa wielomiany *n*-tego stopnia w postaci punktowej, możemy po prostu pomnożyć odpowiednie wartości i otrzymać ich iloczyn (również w postaci punktowej) w czasie Θ(*n*).

Proces zamiany postaci współczynnikowej na punktową nazywa się *ewaluacją*, a proces odwrotny – *interpolacją*. Zanim przejdziemy dalej, powinniśmy jednak wykazać, że wielomian w postaci punktowej jest jednoznacznie opisany.

<span id="page-1-1"></span>**Twierdzenie 1.3** (Jednoznaczność wielomianu interpolacyjnego) Dla zbioru  $n + 1$  różnych punktów  $\{(x_1, y_1), (x_2, y_2), \ldots, (x_{n+1}, y_{n+1})\}$  istnieje dokładnie jeden wielomian *A*(*x*) co najwyżej *n*-tego stopnia, który dla każdego *k* spełnia  $A(x_k) = y_k$ .

*Dowód.* Ponieważ punkty *x<sup>k</sup>* są parami różne, to wyznacznik macierzy Vandermonde'a stworzonej z punktów (*x*1*, x*2*, . . . , xn*+1) jest różny od zera, więc macierz jest odwracalna. Niech *V* będzię wspomnianą macierzą.

$$
V = \begin{pmatrix} 1 & x_1 & x_1^2 & \cdots & x_1^{n-1} \\ 1 & x_2 & x_2^2 & \cdots & x_2^{n-1} \\ \vdots & \vdots & \vdots & \ddots & \vdots \\ 1 & x_{n+1} & x_{n+1}^2 & \cdots & x_{n+1}^{n-1} \end{pmatrix}
$$

Rozwiązania układu równań

$$
(a_0, a_1, a_2, \dots, a_n)^T = V^{-1}(y_1, y_2, \dots, y_{n+1})^T
$$

pozwala jednoznacznie wyznaczyć współczynniki wielomianu.

Chociaż powyższy dowód jest zupełnie w porządku, możemy zauważyć, że do postaci punktowej przechodzimy z postaci wielomianowej, więc w każdym przypadku wiemy, że dany wielomian istnieje. W takim razie potrzebujemy wykazać jedynie, że taki wielomian jest jednoznacznie określony, na co można przedstawić bardzo ładny dowód nie wprost.

*Dowód.* Załóżmy przeciwnie, że istnieją dwa wielomiany co najwyżej *n*-tego stopnia, *f*(*x*) oraz *g*(*x*), spełniające dany układ równań. W takim razie wielomian *h*(*x*) = *f*(*x*) *− g*(*x*) jest stopnia deg(*h*) *≤ n*. Ten wielomian ma również *n* + 1 miejsc zerowych, co prowadzi do sprzeczności z zasadniczym twierdzeniem algebry.  $\Box$ 

**Uwaga 1.4.** Przy dodawaniu lub mnożeniu wielomianów w postaci punktowej, punkty, w których znamy wartości dwóch danych wielomianów, powinny być oczywiście takie same dla obydwu z nich. Ponadto, o ile przy dodawaniu wystarczyłoby *n*+ 1 punktów, o tyle przy mnożeniu nie wystarczy. Wielomian wynikowy będzie stopnia 2*n*, więc potrzebujemy 2*n*+ 1 punktów również dla wielomianów wejściowych.

#### **§1.1 Zmiana reprezentacji**

<span id="page-2-0"></span>Skoro wiemy już, że możemy mnożyć dwa wielomiany w postaci punktowej w czasie liniowym, warto się zastanowić, jak szybko możemy dokonać ewaluacji i interpolacji. Jeśli osiągniemy czas podkwadratowy, mamy gotowy algorytm mnożenie o złożoności  $o(n^2)$ .

#### **Ewaluacja**

Niestety, naiwny algorytm ewaluacji 2*n* + 1 punktów ma złożoność Θ(*n* 3 ), co możemy ulepszyć do  $\Theta(n^2)$ , jeśli zastosujemy schemat Hornera.

$$
A(x) = a_0 + x(a_1 + x(a_2 + \dots + x(a_{n-1} + xa_n) \dots))
$$

#### **Interpolacja**

Podobnie sytuacja wygląda z interpolacją – korzystając z eliminacji Gaussa, otrzymamy algorytm o złożoności  $\Theta(n^3)$ , co, korzystając ze wzoru Lagrange'a<sup>1</sup>, możemy ulepszyć jedynie do  $\Theta(n^2)$ .

# **§2 Dziel i zwyciężaj**

<span id="page-2-1"></span>Niezniechęceni niepowodzeniami z poprzednich akapitów spróbujemy wykorzystać technikę z powyższego tytułu. Problem ewaluacji oraz interpolacji wielomianu

$$
A(x) = a_0 + a_1 x + \ldots + a_{n-1} x^{n-1}
$$

będziemy chcieli rekurencyjnie rozbijać na dwa podproblemy, więc na potrzeby dalszej dyskusji załóżmy, że *n* będzie potęgą dwójki. Zauważmy, że dla wygody zmieniliśmy nieznacznie oznaczenia — teraz wielomian *A* jest *n*-mianem o stopniu równym *n −* 1.

Zdefiniujmy wielomiany  $A_{[0]}(x)$  oraz  $A_{[1]}(x)$  o współczynnikach z odpowiednio parzystymi i nieparzystymi indeksami:

$$
A_{[0]}(x) = a_0 + a_2x + a_4x^2 + \dots + a_{n-2}x^{n/2-1},
$$
  

$$
A_{[1]}(x) = a_1 + a_3x + a_5x^2 + \dots + a_{n-1}x^{n/2-1}.
$$

Oczywiście zachodzi równość

$$
A(x) = A_{[0]}(x^2) + xA_{[1]}(x^2). \tag{1}
$$

Chcielibyśmy, żeby teraz problem ewaluacji *A*(*x*) w *n* punktach sprowadzał się do ewaluacji  $A_{[0]}(x)$  i  $A_{[1]}(x)$  w  $\frac{n}{2}$  $\frac{n}{2}$ punktach². Okazuje się, że potrzebną nam własność ma zbiór pierwiastków *n*-tego stopnia z jedności.

<sup>1</sup> który jest poza zakresem tego artykułu, ale można o nim przeczytać w https://en.wikipedia.org/ wiki/Lagrange\_polynomial

<sup>&</sup>lt;sup>2</sup>własność oczywiście powinna być rekurencyjna

#### **§2.1 Pierwiastki jedności**

**Definicja 2.1.** Pierwiastek *n*-tego stopnia z jedynki to liczba  $\omega \in \mathbb{C}$  spełniająca równanie  $\omega^n = 1$ .

<span id="page-3-0"></span>Pierwiastki *n*-tego stopnia z jedności będziemy oznaczać  $\omega_n^k = e^{2\pi i k/n} = \text{cis}\left(\frac{2\pi}{n}\right)$  $\frac{2\pi}{n}k$ , gdzie cis  $x = \cos x + i \sin x$ .

#### **Lemat 2.2**

Niech  $\omega \neq 1$  będzie pierwiastkiem *n*-tego stopnia z jedynki. Wtedy

$$
\omega + \omega^2 + \ldots + \omega^n = 0.
$$

<span id="page-3-4"></span>*Dowód.* Z równości  $\omega^n = 1$  mamy

$$
(1 - \omega)(\omega + \omega^2 + \ldots + \omega^n) = \omega - \omega^{n+1} = 0.
$$

Z założenia  $(1 - \omega) \neq 0$ , więc otrzymujemy teze.

 $\Box$ 

 $\Box$ 

#### **Lemat 2.3** (o redukcji)

Jeśli *n* jest parzyste, to kwadraty pierwiastków *n*-tego stopnia z jedności są pierwiastkami jedności stopnia *<sup>n</sup>* 2 .

*Dowód.* Wystarczy zauważyć, że dla dowolnego *k* zachodzi

$$
\left(\omega_n^k\right)^2 = \operatorname{cis}\left(\frac{2\pi}{n}2k\right) = \operatorname{cis}\left(\frac{2\pi}{n/2}k\right) = \omega_{n/2}^k.
$$

Ponadto można dowieść, że każdy pierwiastek jedności $\frac{n}{2}$ stopnia uzyskamy, podnosząc dokładnie dwa różne pierwiastki jedności stopnia *n*. Jeśli *n* jest liczbą parzystą, to *ω n*/2 *<sup>n</sup>* = *−*1, więc

$$
\omega_n^{k+n/2} = -\omega_n^k,
$$
  

$$
\therefore (\omega_n^{k+n/2})^2 = (\omega_n^k)^2.
$$

Łatwo zauważyć, że na mocy lematu o redukcji (2.3) zbiór pierwiastków *n*-tego stopnia z jedności spełnia wymagania postawione w poprzedniej sekcji.

#### **§2.2 Szybka transformacja Fouriera**

Jeśli oznaczymy wektor współczynników wielomianu *A* jako  $a = (a_0, a_1, \ldots, a_{n-1})$  oraz weźmiemy  $y_k = A(\omega_n^k)$ , to wektor  $y = (y_0, y_1, \ldots, y_{n-1})$  nazwiemy *dyskretną transformatą Fouriera*<sup>3</sup> wektora współczynników *a* i oznaczymy  $y = DFT_n(a)$ .

<span id="page-3-1"></span>Algorytm, którego główne założenia opisaliśmy wyżej, służy do obliczania DFT (czyli ewaluacji wielomianu w pierwiastkach jedności) w czasie *O*(*n* log *n*) i jest nazywany *szybką transfo[rm](#page-3-2)acją Fouriera*<sup>4</sup> .

<sup>3</sup> ang. *Discrete Fourier Transform*, DFT

<span id="page-3-3"></span><span id="page-3-2"></span><sup>4</sup> ang. *Fast Fourier Transform*, FF[T](#page-3-3)

#### **§2.2.1 Implementacja**

Poniżej przedstawiony jest algorytm FFT, który dla danego wektora współczynników *a* liczy DFT(*a*). Obliczenia wykonywane są w miejscu, a więc funkcja fft() nie zwraca wektora DFT(*a*), tylko zmienia wektor *a*.

```
1 #include <bits/stdc++.h>
2 using namespace std;
3
4 typedef complex<double> cd;
5 const double PI = acos(-1);
6
7 void fft(vector<cd>& a) {
8 int n = a.size();
9 if (n == 1) return;
10
11 vector<cd> a0(n / 2), a1(n / 2);
12 for (int i = 0; 2 * i < n; i++) {
13 a\theta[i] = a[2 \star i];14 a1[i] = a[2*1+1];15 }
16 fft(a0);
17 fft(a1);
18
19 double ang = 2 * PI / n;
20 cd w(1), wn(cos(ang), sin(ang));
21 for (int i = 0; 2 * i < n; i++) {
22 a[i] = a0[i] + w * a1[i];23 a[i + n/2] = a0[i] - w \star a1[i];
24 w \star = wn;
25 }
26 }
```
#### **§2.3 Transformacja odwrotna**

Aby osiągnąć liniowo-logarytmiczną złożoność obliczeniową dla problemu mnożenia wielomianów, potrzebujemy już jedynie szybkiego sposobu na interpolację wielomianu w pierwiastkach jedności.

<span id="page-4-1"></span>Wróćmy do wspomnianego w dowodzie twierdzenia 1.3 układu równań. Mamy

$$
\begin{pmatrix} y_0 \\ y_1 \\ y_2 \\ \vdots \\ y_{n-1} \end{pmatrix} = \begin{pmatrix} 1 & 1 & 1 & \cdots & 1 \\ 1 & \omega_n & \omega_n^2 & \cdots & \omega_n^{n-1} \\ 1 & \omega_n^2 & \omega_n^4 & \cdots & \omega_n^{2(n-1)} \\ \vdots & \vdots & \vdots & \ddots & \vdots \\ 1 & \omega_n^{n-1} & \omega_n^{2(n-1)} & \cdots & \omega_n^{(n-1)(n-1)} \end{pmatrix} \begin{pmatrix} a_0 \\ a_1 \\ a_2 \\ \vdots \\ a_{n-1} \end{pmatrix},
$$

czyli

$$
y_k = \sum_{j=0}^{n-1} a_k \omega_n^{jk}.
$$
 (2)

Nie wiemy jeszcze, jak szybko policzyć wektor *a* = DFT*−*<sup>1</sup> *n* (*y*) (czyli transformatę

odwrotną do DFT), ale możemy ten wektor wyznaczyć za pomocą

$$
\begin{pmatrix} a_0 \\ a_1 \\ a_2 \\ \vdots \\ a_{n-1} \end{pmatrix} = \begin{pmatrix} 1 & 1 & 1 & \cdots & 1 \\ 1 & \omega_n & \omega_n^2 & \cdots & \omega_n^{n-1} \\ 1 & \omega_n^2 & \omega_n^4 & \cdots & \omega_n^{2(n-1)} \\ \vdots & \vdots & \vdots & \ddots & \vdots \\ 1 & \omega_n^{n-1} & \omega_n^{2(n-1)} & \cdots & \omega_n^{(n-1)(n-1)} \end{pmatrix}^{-1} \begin{pmatrix} y_0 \\ y_1 \\ y_2 \\ \vdots \\ y_{n-1} \end{pmatrix}.
$$

Macierz z omegami będziemy oznaczać *V* , ponieważ jest ona macierzą Vandermonde'a. Szukamy więc macierzy *V −*1 , aby otrzymać wzór na *ak*.

#### **Lemat 2.4**

Elementem na pozycji  $(j, j')$  w macierzy  $V^{-1}$  jest liczba  $\omega_n^{-jj'}/n$ .

*Dowód.* Rozważmy element na pozycji  $(j, j')$  w macierzy  $VV^{-1}$ .

$$
[VV^{-1}]_{j,j'} = \sum_{k=0}^{n-1} (\omega_n^{-kj}/n)(\omega_n^{kj'})
$$
  
= 
$$
\sum_{k=0}^{n-1} (\omega_n^{k(j'-j)}/n)
$$

Powyższa suma jest oczywiście równa 1, jeśli *j* = *j ′* . W przeciwnym przypadku, na mocy lematu 2.2, jest równa 0. Z tego wynika, że *V V <sup>−</sup>*<sup>1</sup> jest macierzą jednostkową, co kończy  $\Box$ dowód.

Uzys[kali](#page-3-4)śmy więc wzór na *ak*:

$$
a_k = \frac{1}{n} \sum_{j=0}^{n-1} y_k \omega_n^{-jk}.
$$
\n(3)

Zauważając podobieństwo między wzorami 2 i 3 możemy stwierdzić, że aby interpolować wielomian w pierwiastkach jedności, wystarczy użyć FFT, tylko zamiast *ω* wiąć *ω −*1 oraz wynik na końcu podzielić przez *n*. Tak zmodyfikowany algorytm oczywiście dalej ma złożoność obliczeniową *O*(*n* log *n*).

### **§3 Implementacja**

<span id="page-5-0"></span>Podsumowując, aby pomnożyć wielomiany  $A(x)$ ,  $B(x)$  przez siebie w czasie  $O(n \log n)$ , należy najpierw zamienić je oba na postać punktową (ewaluację robimy za pomocą FFT w czasie liniowo-logarytmicznym), następnie pomnożyć punkty przez siebie (w czasie liniowym) i z powrotem zamienić na postać współczynnikową (interpolację robimy również w czasie liniowo-logarytmicznym<sup>5</sup>). Cały algorytm wykonywany jest w czasie  $O(n \log n)$ .

Z powodu podobieństwa algorytmów FFT oraz IFFT, zaimplementujemy je w jednej funkcji (z dodatkowym argumentem).

<sup>5</sup> algorytmem nazywanym IFFT, ang. *Inverse Fast Fourier Transform*

```
1 #include <bits/stdc++.h>
2 using namespace std;
3
4 typedef complex<double> cd;
5 const double PI = acos(-1);
6
7 void fft(vector<cd>& a, bool invert) {
8 int n = a.size();
9 if (n == 1) return;
10
11 vector<cd> a0(n / 2), a1(n / 2);
12 for (int i = 0; 2 * i < n; i++) {
13 a0[i] = a[2*ij];
14 a1[i] = a[2*1+1];15 }
16 fft(a0, invert);
17 fft(a1, invert);
18
19 double ang = 2 * PI / n * (invert ? -1 : 1);
20 cd w(1), wn(cos(ang), sin(ang));
21 for (int i = 0; 2 * i < n; i++) {
22 a[i] = a0[i] + w * a1[i];23 a[i + n/2] = a0[i] - w * a1[i];24 if (invert) {
25 a[i] /= 2;
26 a[i + n/2] /= 2;
27 }
28 w *= wn;
29 }
30 }
31
32 vector<int> multiply(vector<int>& a, vector<int>& b) {
33 vector<cd> fa(a.begin(), a.end()), fb(b.begin(), b.end());
34 int n = 1 \ll (-\text{lg}(a.size() + b.size() - 1) + 1);35 fa.resize(n);
36 fb.resize(n);
37
38 fft(fa, false);
39 fft(fb, false);
40 for (int i = 0; i < n; i++)
41 fa[i] *= fb[i];
42 fft(fa, true);
43
44 vector<int> result(n);
45 for (int i = 0; i < n; i++)
46 result[i] = round(fa[i].real());
47 return result;
48 }
```
# **§4 Zadania**

**Problem 4.1** (*Thief in a Shop*, Codeforces 632E)**.**

## **§5 Rozwiązania**

**4.1** Weźmy ciąg binarny taki, że jego *m*-ty wyraz jest 1 wtedy i tylko wtedy, gdy *m ∈ a*. Funkcją tworzącą tego ciągu jest wielomian

$$
\mathcal{A}(x) = \sum_{i=1}^{n} x^{a_i}.
$$

Rozważmy teraz taki ciąg binarny, że jego *m*-ty wyraz jest 1 wtedy i tylko wtedy, gdy *m* jest sumą pewnego *k*-elementowego podzbioru z powtórzeniami zbioru *a*. Będziemy wypisywać wszystkie takie *m*. Łatwo zauważyć, że funkcją tworzącą takiego ciągu będzie wielomian

 $\mathcal{A}(x)^k$ .

Stosując szybkie potęgowanie oraz FFT otrzymujemy złożoność *O*(*w* log *w* log *k*), gdzie w jest iloczynem maksymalnej ceny i liczby *k*, a więc jest rzędu 10<sup>6</sup>. Warto zauważyć, że w trakcie potęgowania współczynniki wielomianu *A*(*x*) szybko mogą stać się bardzo duże, a skoro nikt nas nie pyta nas o liczbę możliwości uzyskania danej wartości plecaka, to możemy po każdym mnożeniu ujednolicić współczynniki wielomianu funkcją signum.

Implementacja: https://codeforces.com/contest/632/submission/178896692.

## **Literatura**

- [1] **Wprowadzenie do algorytmów**[, str. 920-940, Thomas H. Cormen et al.](https://codeforces.com/contest/632/submission/178896692)
- [2] **Współczynniki wielomianów na okręgu jednostkowym kręcą się, kręcą się**, Delta, sierpień 2022, Radosław Kujawa. https://www.deltami.edu.pl/2022a/08/ 2022-08-delta-art-07-kujawa.pdf
- [3] **cp-algorithms**. https://cp-algorithms.com/algebra/fft.html